für Berufliche Schulen im

Bayerisches Staatsministerium für<br>Unterricht und Kultus

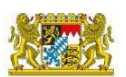

Alle

PRODUKTIV-Betrieb

## Parallel Doku: Häufige Fehler bei Plausiprüfungen und Transferquittungen US - [Häufige Fehler & Lösung \[Amtliche Schulverwaltung -](https://doku.asv.bayern.de/bers/vorgehen/us_haeufige_fehler) Dokumentation] (bayern.de)

7R

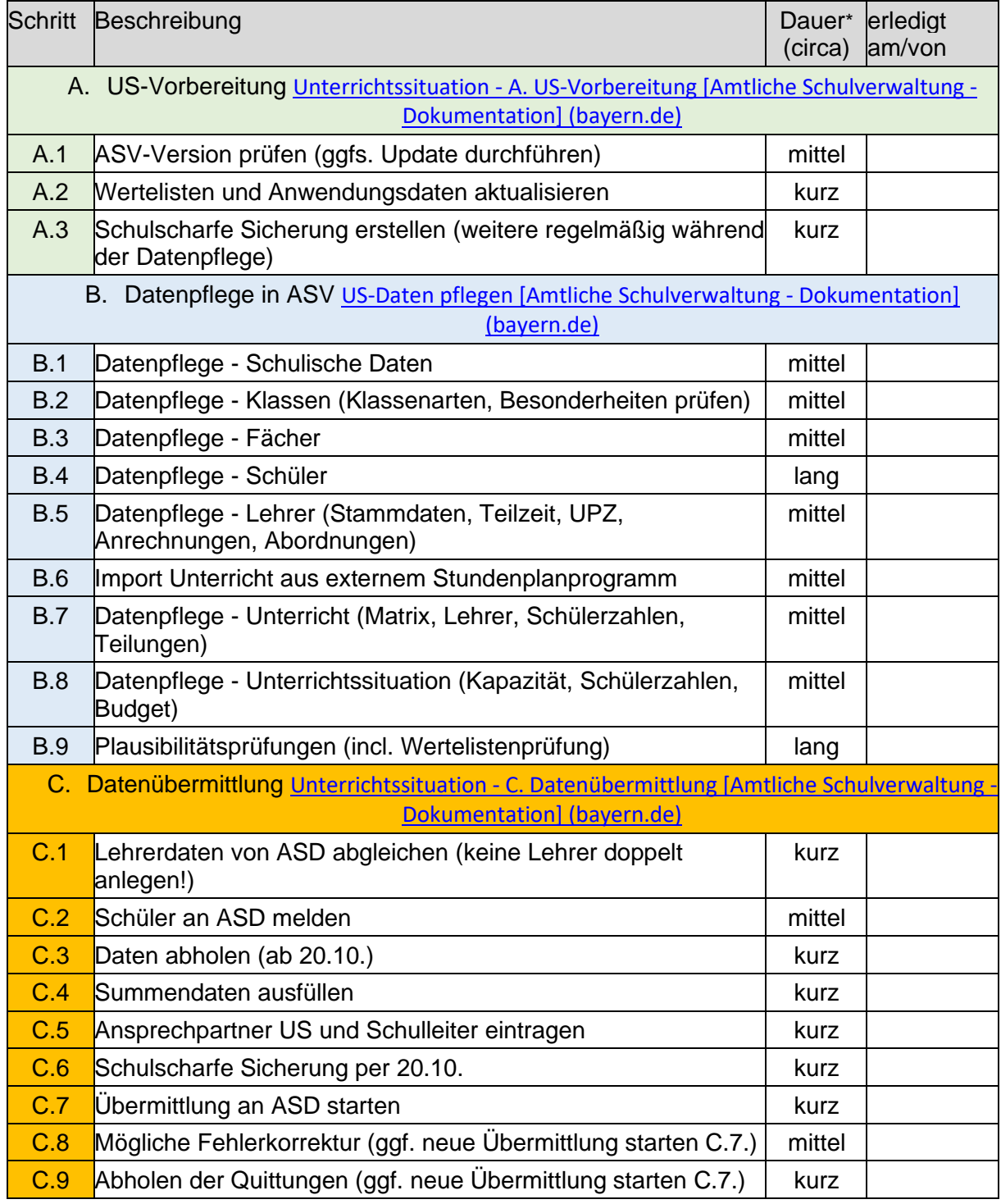

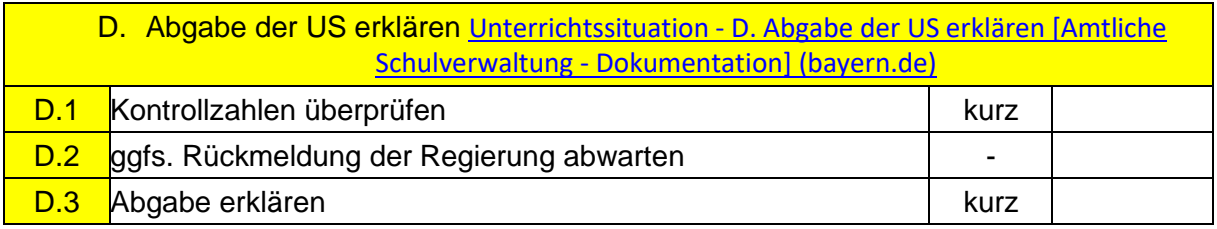

\* geschätzte Dauer bei einer Berufsschule mit 2.000 SchülerInnen (kurz = wenige Minuten, mittel = nicht wesentlich über einer Stunde, länger = abhängig von Schülerzahl oder Daten auch über 3 h)